## Parallel Programming Using MPI

*Short Course on HPC 15th February 2019*

*AdityaKrishna Swamy [adityaks@iisc.ac.in](mailto:adityaks@iisc.ac.in)*

*SERC, Indian Institute of Science*

### When Parallel Computing Helps?

- Want to speed up your calculation
- Your problem size is too large for a single node
- Current trend multicore processors, accelerators (GPGPU).
- Solution:
	- Split the work between several processor cores so that they can work in parallel
	- Exchange data between them when needed
- How? Popular tools in Scientific Computing
	- OpenMP directives on shared memory node
	- Message Passing Interface (MPI) on distributed memory systems
	- and others (CUDA/OpenCL, ...)

# What is MPI?

- MPI stands for Message Passing Interface
- It is a message-passing specification, a standard for the vendors to implement
- In practice, MPI is a library consisting of C functions and Fortran subroutines (Fortran) used for exchanging data between processes
- An MPI library exists on **ALL** parallel computers so it is **highly portable**
- The scalability of MPI is not limited by the number of processors/cores on one computation node, as opposed to shared memory parallel models
- Also available for Python (mpi4py.scipy.org), R (Rmpi)

# MPI

### **Context: Distributed memory parallel computers**

- Each processor has its own memory and cannot access the memory of other processors
- A copy of the same executable runs on each MPI process (processor core)
- Any data to be shared must be explicitly transmitted from one to another

### **Most message passing programs use the** *single program multiple data* **(SPMD) model**

- Each processor executes the same set of instructions
- Parallelization is achieved by letting each processor operate on a different piece of data
- Not to be confused with SIMD: Single Instruction Multiple Data *a.k.a vector computing*

# A sample MPI program in Fortran 90

```
Program mpi_code
  ! Load MPI definitions
    use mpi (or include mpif.h)
  ! Initialize MPI
    call MPI_Init(ierr)
  ! Get the number of processes
    call MPI_Comm_size(MPI_COMM_WORLD,nproc,ierr)
  ! Get my process number (rank)
    call MPI_Comm_rank(MPI_COMM_WORLD,myrank,ierr)
```
**Do work and make message passing calls…**

```
! Finalize
 call MPI_Finalize(ierr)
```
## Header file

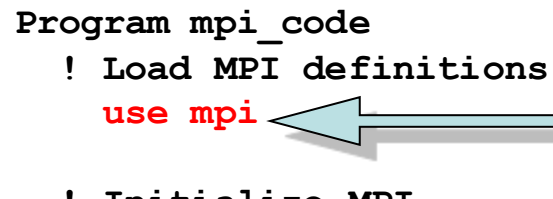

**! Initialize MPI call MPI\_Init(ierr)**

- Defines MPI-related parameters and functions
- Must be included in all routines calling MPI functions
- Can also use include file: include mpif.h
- **! Get the number of processes call MPI\_Comm\_size(MPI\_COMM\_WORLD,nproc,ierr) ! Get my process number (rank)**

**call MPI\_Comm\_rank(MPI\_COMM\_WORLD,myrank,ierr)**

**Do work and make message passing calls…**

**! Finalize call MPI\_Finalize(ierr)**

## Initialization

#### **Program mpi\_code**

- **! Load MPI definitions use mpi**
- **! Initialize MPI call MPI\_Init(ierr)**
- **! Get the number of processes** call MPI Comm\_size(MPI\_COMM\_WO
- **! Get my process number (rank) call MPI\_Comm\_rank(MPI\_COMM\_WORLD,myrank,ierr)**
	- **Do work and make message passing calls…**
- **! Finalize call MPI\_Finalize(ierr)**

- Must be called at the beginning of the code before any other calls to MPI functions
- Sets up the communication channels between the processes and gives each one a rank.

# How many processes do we have?

- MPI\_COMM\_WORLD communicator • Returns the number of processes available under
- This is the number used on the mpiexec (or mpirun) **use mpi** command:

```
Impiexec –n nproc a.out
```
- **call MPI\_Init(ierr)**
- **!** Get the number  $\sqrt{\phantom{a}}$  processes **call MPI\_Comm\_size(MPI\_COMM\_WORLD,nproc,ierr)**
- **! Get my process number (rank) call MPI\_Comm\_rank(MPI\_COMM\_WORLD,myrank,ierr)**

**Do work and make message passing calls…**

**! Finalize call MPI\_Finalize(ierr)**

```
end program mpi_code
```
What is my rank?

**Program mpi\_code**

- **! Load MPI definitions**
- **use mpi**  $\text{MPI\_COMM\_WORLD}$ • Get my rank among all of the nproc processes under
- This is a unique number that can be used to distinguish **this process from the others**

Comm Lze(MPI COMM WORLD,nproc,ierr) **! Get my process number (rank)**

**call MPI\_Comm\_rank(MPI\_COMM\_WORLD,myrank,ierr)**

**Do work and make message passing calls…**

```
! Finalize
 call MPI_Finalize(ierr)
```
### Termination

```
Program mpi_code
  ! Load MPI definitions
   use mpi (or include mpif.h)
  ! Initialize MPI
    call MPI_Init(ierr)
  ! Get the number of processes
    call MPI_Comm_size(MPI_COMM_WORLD,nproc,ierr)
  ! Get my process number (rank)
    call MPI_Comm_rank(MPI_COMM_WORLD,myrank,ierr)
```
**Do work and make message passing calls…**

**! Finalize call MPI\_Finalize(ierr) end program mpi\_code**

- Must be called at the end of the properly close all communication channels
- No more MPI calls after finalize

# A sample MPI program in C

```
#include "mpi.h"
int main( int argc, char *argv[] )
{
  int nproc, myrank;
  /* Initialize MPI */
   MPI_Init(&argc,&argv);
  /* Get the number of processes */
   MPI_Comm_size(MPI_COMM_WORLD,&nproc);
  /* Get my process number (rank) */
   MPI_Comm_rank(MPI_COMM_WORLD,&myrank);
```
**Do work and make message passing calls…**

```
/* Finalize */
   MPI_Finalize();
return 0;
}
```
# How much do I need to know?

- MPI-1 has over 125 functions/subroutines
- Can actually do everything with about 6 of them
- Collective functions are EXTREMELY useful since they simplify the coding and vendors optimize them for their interconnect hardware
- One can access flexibility when it is required.
- One need not master all parts of MPI to use it.

### How to split the work between ranks? *Domain Decomposition*

• Most widely used method for grid-based calculations

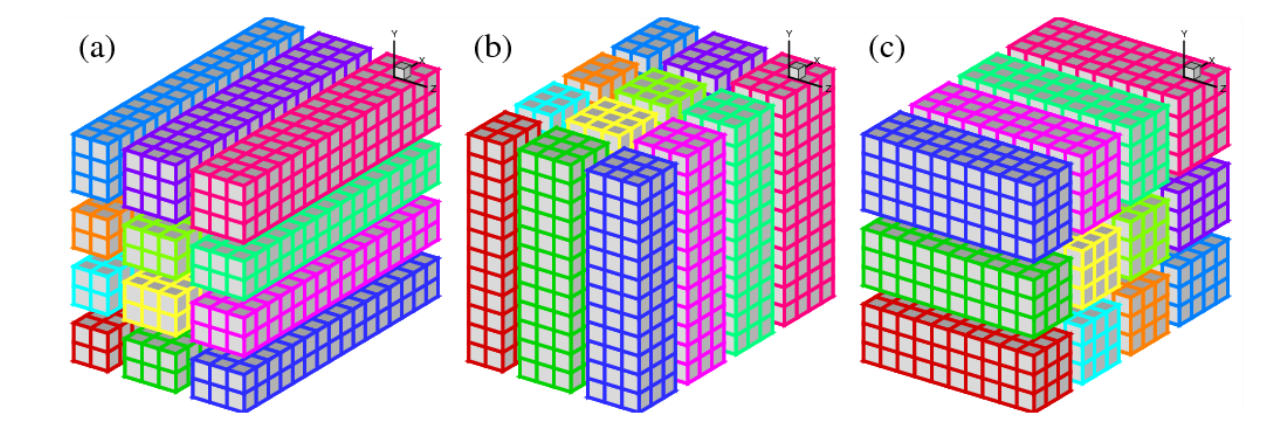

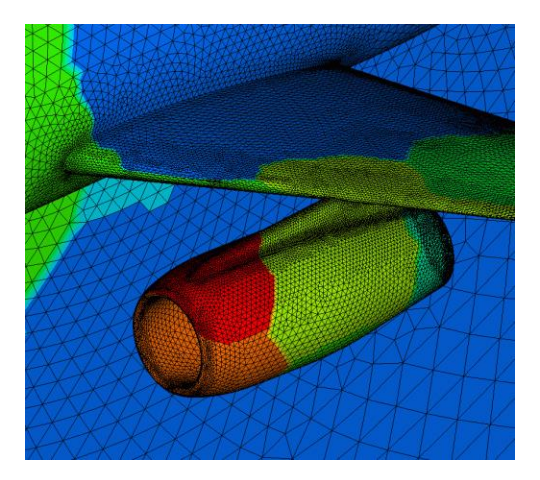

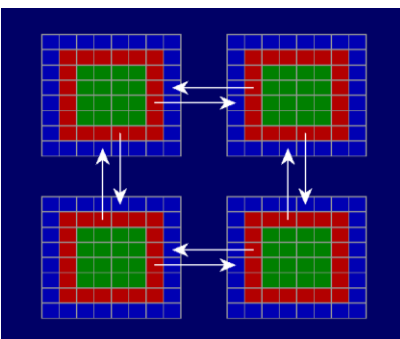

### How to split the work between ranks? *"Coloring"*

• Useful for particle simulations

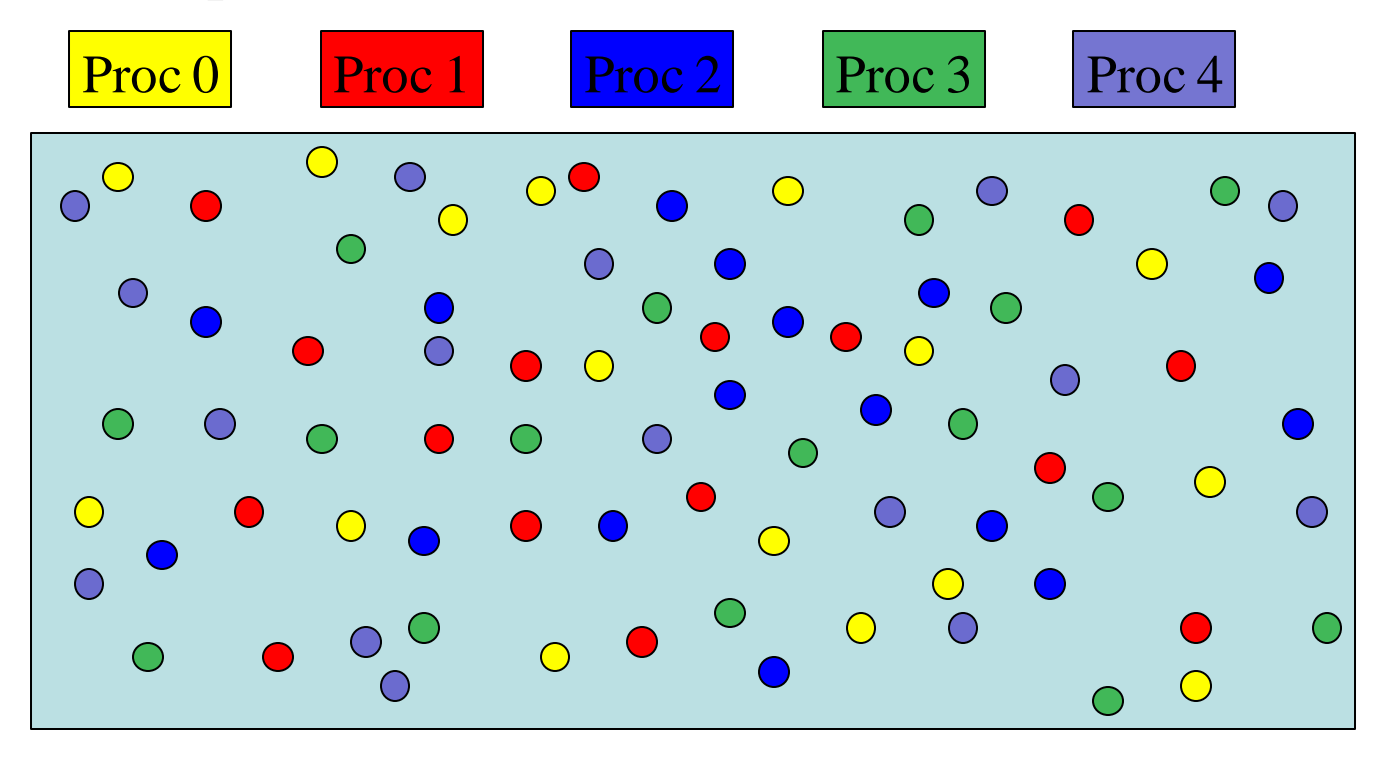

# MPI Communicators

- A communicator is an identifier associated with a group of processes
	- Each process has a unique rank within a specific communicator (the rank starts from 0 and has a maximum value of (nprocesses-1) ).
	- Internal mapping of processes to processing units
	- Always required when initiating a communication by calling an MPI function or routine.
- Default communicator MPI\_COMM\_WORLD, which contains all available processes.
- Several communicators can coexist
	- A process can belong to different communicators at the same time, but has a unique rank in each communicator

# Basic MPI calls to exchange data

- Point-to-Point communications
	- Only 2 processes exchange data
	- It is the basic operation of all MPI calls
- Collective communications
	- A single call handles the communication between all the processes in a communicator
	- There are 3 types of collective communications
		- Data movement (e.g. MPI\_Bcast)
		- Reduction (e.g. MPI\_Reduce)
		- Synchronization: MPI\_Barrier

## Point-to-point communication

#### **Point to point: 2 processes at a time**

**MPI\_Send(buf,count,datatype,dest,tag,comm,ierr)**

**MPI\_Recv(buf,count,datatype,source,tag,comm,status,ierr)**

**MPI\_Sendrecv(sendbuf,sendcount,sendtype,dest,sendtag, recvbuf,recvcount,recvtype,source,recvtag,comm,status,ierr)**

where the datatypes are**:** 

**FORTRAN: MPI\_INTEGER, MPI\_REAL, MPI\_DOUBLE\_PRECISION, MPI\_COMPLEX,MPI\_CHARACTER, MPI\_LOGICAL, etc…**

**C : MPI\_INT, MPI\_LONG, MPI\_SHORT, MPI\_FLOAT, MPI\_DOUBLE, etc…**

Predefined Communicator: **MPI\_COMM\_WORLD**

### Collective communication: Broadcast

**MPI\_Bcast(buffer,count,datatype,root,comm,ierr)**

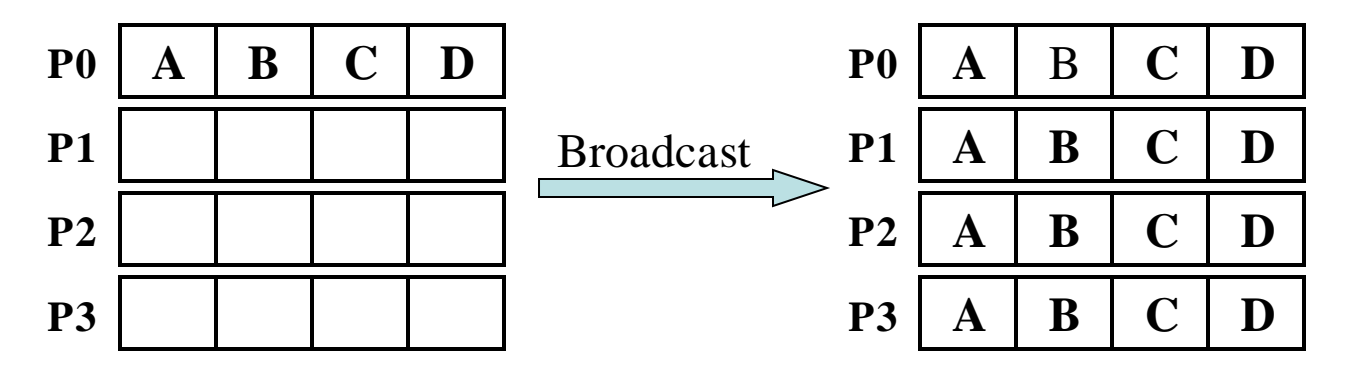

- One process (called "root") sends data to all the other processes in the same communicator
- Must be called by <u>ALL</u> processes with the same arguments

### Collective communication: **Gather**

MPI Gather (sendbuf, sendcount, sendtype, recvbuf, recvcount, **recvtype,root,comm,ierr)**

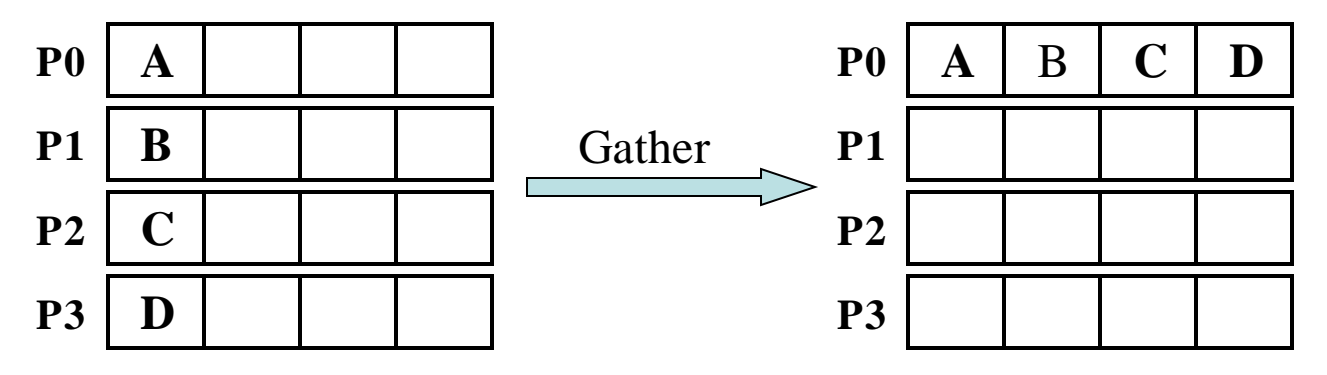

- One root process collects data from all the other processes in the same communicator
- Must be called by all the processes in the communicator with the same arguments
- "sendcount" is the number of basic datatypes sent, not received (example above would be sendcount  $= 1$ )
- Make sure that you have enough space in your receiving buffer!

### Collective communication: Gather to All

MPI Allgather (sendbuf, sendcount, sendtype, recvbuf, recvcount, **recvtype,comm,info)**

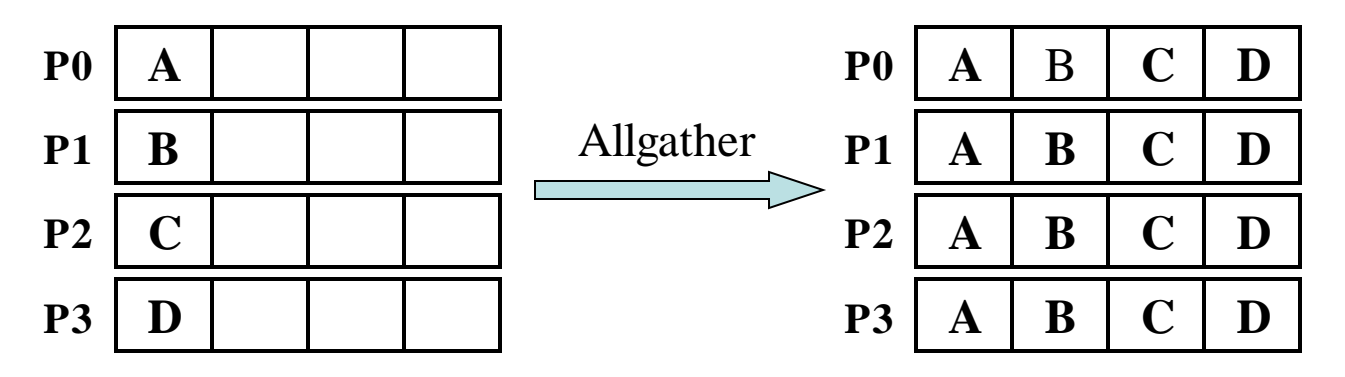

- All processes within a communicator collect data from each other and end up with the same information
- Must be called by all the processes in the communicator with the same arguments
- Again, sendcount is the number of elements sent

### Collective communication: Reduction

**MPI\_Reduce(sendbuf,recvbuf,count,datatype,op,root,comm,ierr)**

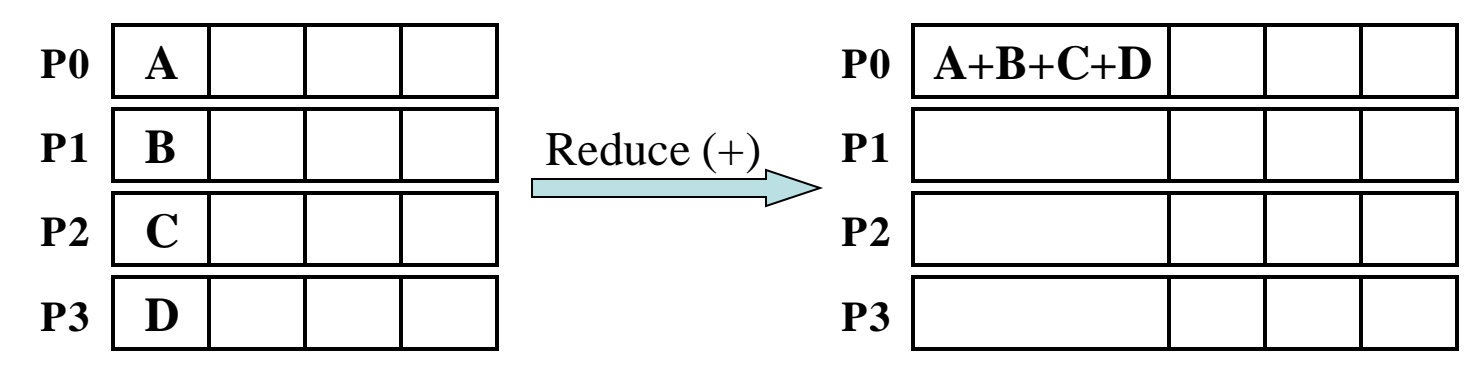

- One root process collects data from all the other processes in the same communicator and performs an operation on the received data
- Called by all the processes with the same arguments
- Operations are: MPI\_SUM, MPI\_MIN, MPI\_MAX, MPI\_PROD, logical AND, OR, XOR, and a few more
- User can define own operation with MPI\_Op\_create()

### Collective communication: Reduction to All

**MPI\_Allreduce(sendbuf,recvbuf,count,datatype,op,comm,ierr)**

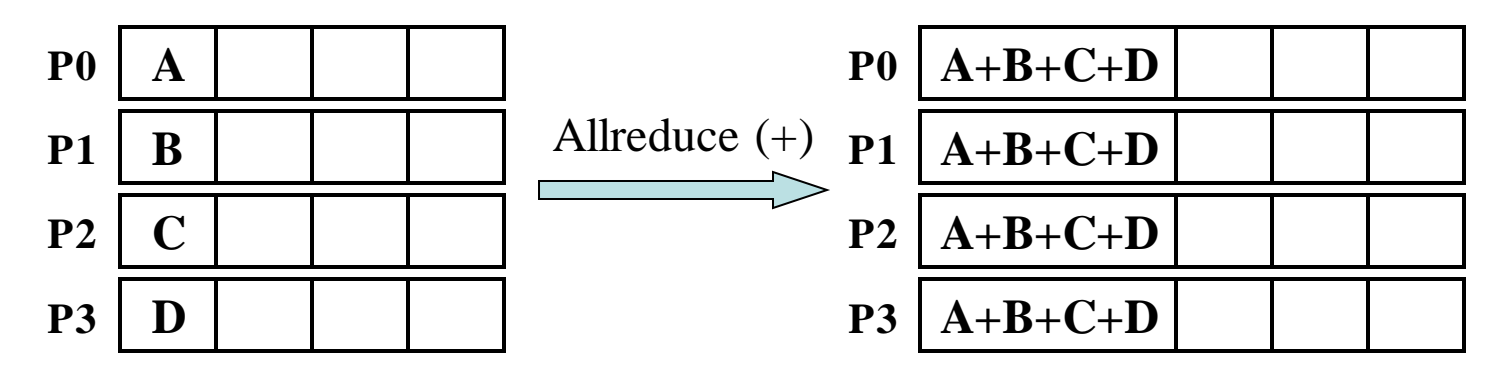

- All processes within a communicator collect data from all the other processes and performs an operation on the received data
- Called by all the processes with the same arguments
- Operations are the same as for MPI\_Reduce

## More MPI collective calls

**One "root" process send a different piece of the data to each one of the other Processes (inverse of gather) MPI\_Scatter(sendbuf,sendcnt,sendtype,recvbuf,recvcnt, recvtype,root,comm,ierr)**

**Each process performs a scatter operation, sending a distinct message to all the processes in the group in order by index. MPI\_Alltoall(sendbuf,sendcount,sendtype,recvbuf,recvcnt, recvtype,comm,ierr)**

**Synchronization: When necessary, all the processes within a communicator can be forced to wait for each other although this operation can be expensive MPI\_Barrier(comm,ierr)**

# How to time your MPI code

• Several possibilities but MPI provides an easy to use function called "MPI\_Wtime()". It returns the number of seconds since an arbitrary point of time in the past.

```
FORTRAN: double precision MPI_WTIME()
      C: double MPI_Wtime()
```

```
starttime=MPI_WTIME()
  … program body …
endtime=MPI_WTIME()
elapsetime=endtime-starttime
```
# Debugging tips

**Use "unbuffered" writes to do "printf-debugging" and always write out the process id:**

```
C: fprintf(stderr,"%d: …",myid,…);
Fortran: write(0,*)myid,': …'
```
**If the code detects an error and needs to terminate, use MPI\_ABORT. The errorcode is returned to the calling environment so it can be any number.**

```
C: MPI_Abort(MPI_Comm comm, int errorcode);
Fortran: call MPI_ABORT(comm, errorcode, ierr)
```

```
To detect a "NaN" (not a number):
   C: if (isnan(var))
   Fortran: if (var /= var)
```
**Use a parallel debugger such as Totalview or DDT**

## References

- Keywords for google "mpi", or "mpi standard", or "mpi tutorial"...
- [http://www.mpi-forum.org](http://www.mpi-forum.org/) (location of the MPI standard)
- <http://www.llnl.gov/computing/tutorials/mpi/>
- <http://www.nersc.gov/nusers/help/tutorials/mpi/intro/>
- MPI on Linux clusters:
	- MPICH [\(http://www-unix.mcs.anl.gov/mpi/mpich/\)](http://www-unix.mcs.anl.gov/mpi/mpich/)
	- Open MPI [\(http://www.open-mpi.org/\)](http://www.open-mpi.org/)

### Example: calculating  $\pi$  using numerical integration

```
#include <stdio.h>
#include <math.h>
int main( int argc, char *argv[] )
{
    int n, myid, numprocs, i;
    double PI25DT = 3.141592653589793238462643;
    double mypi, pi, h, sum, x;
    FILE *ifp;
    ifp = fopen("ex4.in", "r");
    fscanf(ifp,"%d",&n);
    fclose(ifp);
    printf("number of intervals = \dots d(n", n);h = 1.0 / (double) n;
    sum = 0.0;
    for (i = 1; i \le n; i++)x = h * ( (double) i - 0.5);sum += (4.0 / (1.0 + x * x));
    }
    mypi = h * sum;pi = mypi;
    printf("pi is approximately \frac{1}{6}, Error is \frac{1}{6} (n",
            pi, fabs(pi - PI25DT));
    return 0;
```
}

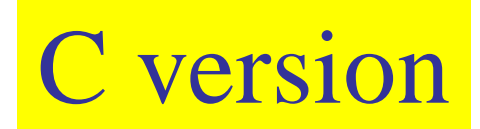

```
#include "mpi.h"
#include <stdio.h>
#include <math.h>
int main( int argc, char *argv[] )
{
    int n, myid, numprocs, i, j, tag, my n;
    double PI25DT = 3.141592653589793238462643;
    double mypi,pi,h,sum,x,pi frac,tt0,tt1,ttf;
    FILE *ifp;
    MPI Status Stat;
    MPI Request request;
    n = 1;
    \text{tag} = 1;
    MPI Init(&argc, &argv);
    MPI Comm_size(MPI_COMM_WORLD, &numprocs);
    MPI Comm_rank(MPI_COMM_WORLD, &myid);
    tt0 = MPI Wtime();
    if (myid == 0) {
       ifp = fopen("ex4.in", "r");
       fscanf(ifp, "8d", \&n);fclose(ifp);
       //printf("number of intervals = d \nvert n", n);
    }
 /* Global communication. Process 0 "broadcasts" n to all other processes */
    MPI_Bcast(&n, 1, MPI_INT, 0, MPI_COMM_WORLD);
```
Root reads input and broadcast to all

# Each process calculates its section of the integral and adds up results with MPI\_Reduce

…

}

```
h = 1.0 / (double) n;
   sum = 0.0;
  for (i = myid*n/numprocs+1; i \leq (myid+1)*n/numprocs; i++)x = h * ((double) i - 0.5);
       sum += (4.0 / (1.0 + x* x));
   }
  mvpi = h * sum;
  pi = 0.; /* It is not necessary to set pi = 0 */
/* Global reduction. All processes send their value of mypi to process 0
   and process 0 adds them up (MPI SUM) */MPI_Reduce(&mypi, &pi, 1, MPI_DOUBLE, MPI_SUM, 0, MPI_COMM_WORLD);
  ttf = MPI Wtime();
  printf("myid=%d pi is approximately %.16f, Error is \text{\$.16f} time = \text{\$10f\n},
              myid, pi, fabs(pi - PI25DT), (ttf-tt0));
  MPI Finalize();
  return 0;
```
Thank you...

# Blocking communications

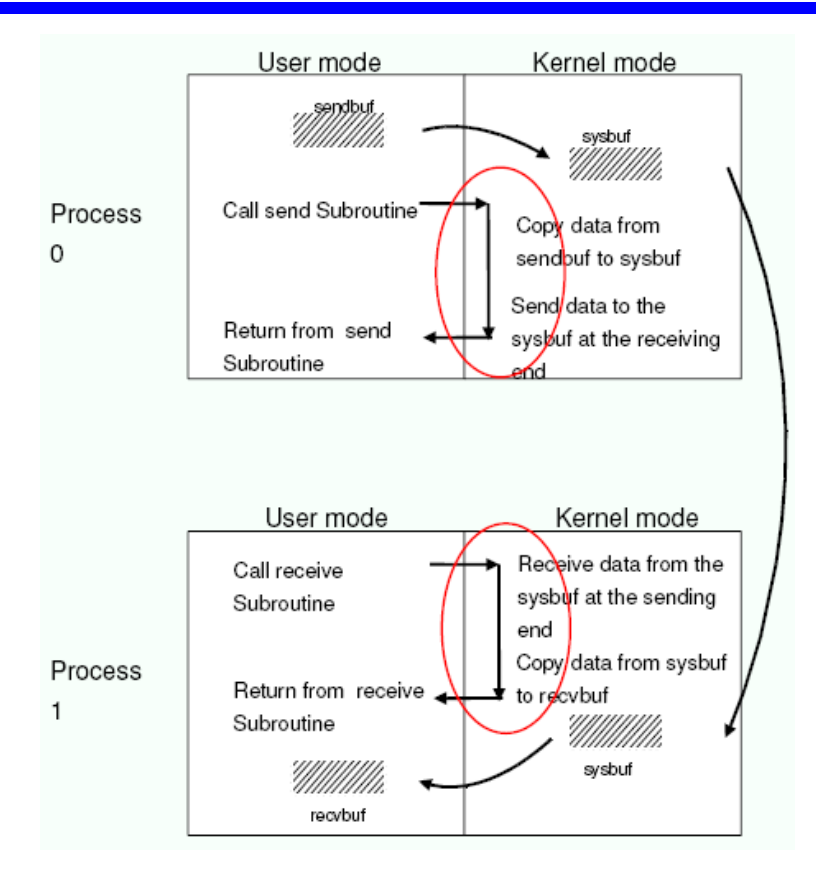

- The call waits until the data transfer is done
	- The sending process waits until all data are transferred to the system buffer (differences for *eager vs rendezvous* protocols...)
	- The receiving process waits until all data are transferred from the system buffer to the receive buffer
- All collective communications are blocking

# Non-blocking

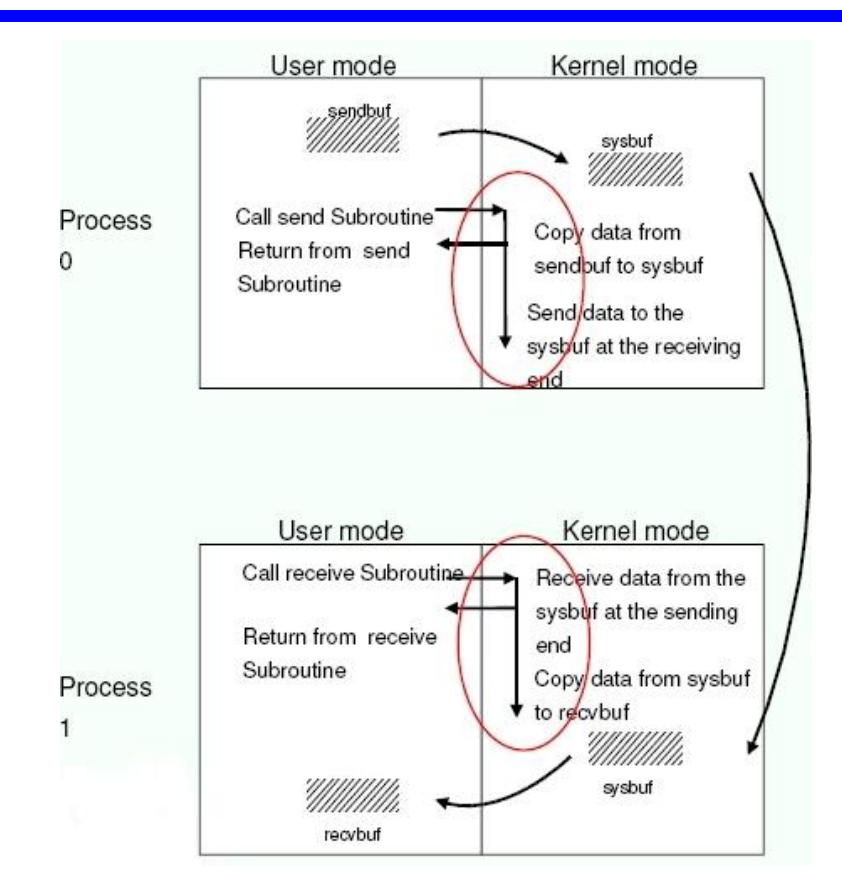

- Returns immediately after the data transferred is initiated
- Allows to overlap computation with communication
- Need to be careful though
	- When send and receive buffers are updated before the transfer is over, the result will be wrong

# Non-blocking send and receive

#### **Point to point:**

**MPI\_Isend(buf,count,datatype,dest,tag,comm,request,ierr)**

**MPI\_Irecv(buf,count,datatype,source,tag,comm,request,ierr)**

**The functions MPI\_Wait and MPI\_Test are used to complete a nonblocking communication**

**MPI\_Wait(request,status,ierr)**

**MPI\_Test(request,flag,status,ierr)**

**MPI\_Wait returns when the operation identified by "request" is complete. This is a non-local operation.**

**MPI\_Test returns "flag = true" if the operation identified by "request" is complete. Otherwise it returns "flag = false". This is a local operation.**

**MPI-3 standard introduces "non-blocking collective calls"**